### Chapter 2: Beginning to Program

CS1: Java Programming Colorado State University

Original slides by Daniel Liang Modified slides by Kris Brown

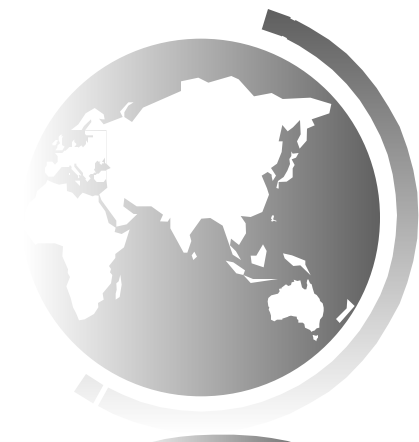

Liang, Introduction to Java Programming, Tenth Edition, (c) 2015 Pearson Education, Inc. All rights reserved. 1

## Motivations

- Solve practical problems programmatically
- Java primitive data types
- . Strings
- Input/Output
- Constants

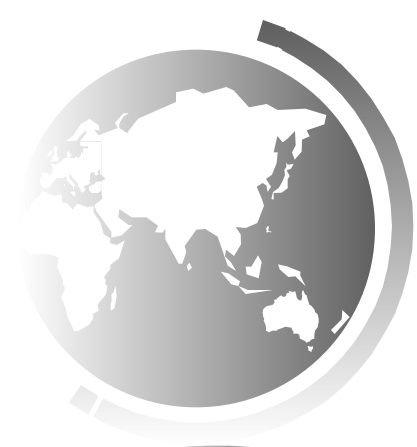

## Variables

#### A named container that holds a specific piece of data.

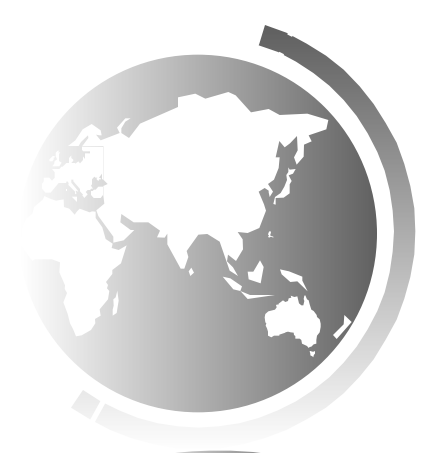

Liang, Introduction to Java Programming, Tenth Edition, (c) 2015 Pearson Education, Inc. All<br>rights reserved rights reserved.

## Declaring Variables

**int x; // Declare x to be an // integer variable; double radius; // Declare radius to // be a double variable; char a; // Declare a to be a // character variable; String s; // Declare s to be a // String variable;**

#### Assignment Statements

**x = 1; // Assign 1 to x;**

**radius = 1.0; // Assign 1.0 to radius;**

- **a = 'A'; // Assign 'A' to a;**
- **s = "Java"; // Assign "Java" to s**

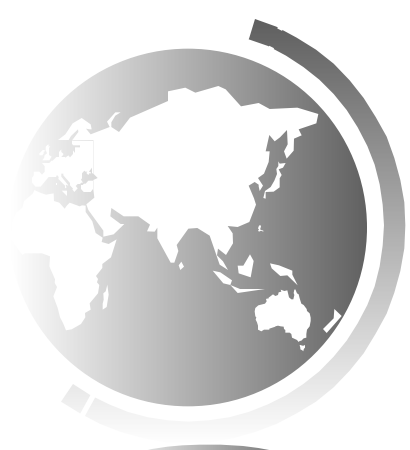

Declaring and Initializing in One Step

- $int x = 1;$
- **● double d = 1.4;**
- **● String s = "Java";**

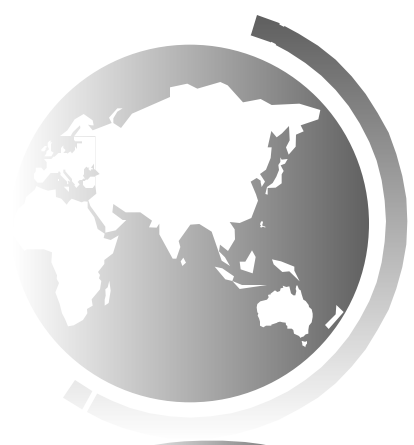

Liang, Introduction to Java Programming, Tenth Edition, (c) 2015 Pearson Education, Inc. All rights reserved. 6

## Variable names

- A variable name is a sequence of characters that consist of letters, digits, underscores (\_), and dollar signs (\$).
- A variable name must start with a letter, an underscore  $($ ), or a dollar sign  $(\$)$ . It cannot start with a digit.
- A variable name cannot be a reserved word. (See Appendix A, "Java Keywords," for a list of reserved words).
- A variable name cannot be true, false, or null.
- A variable name can be of any length.

#### Numerical Data Types

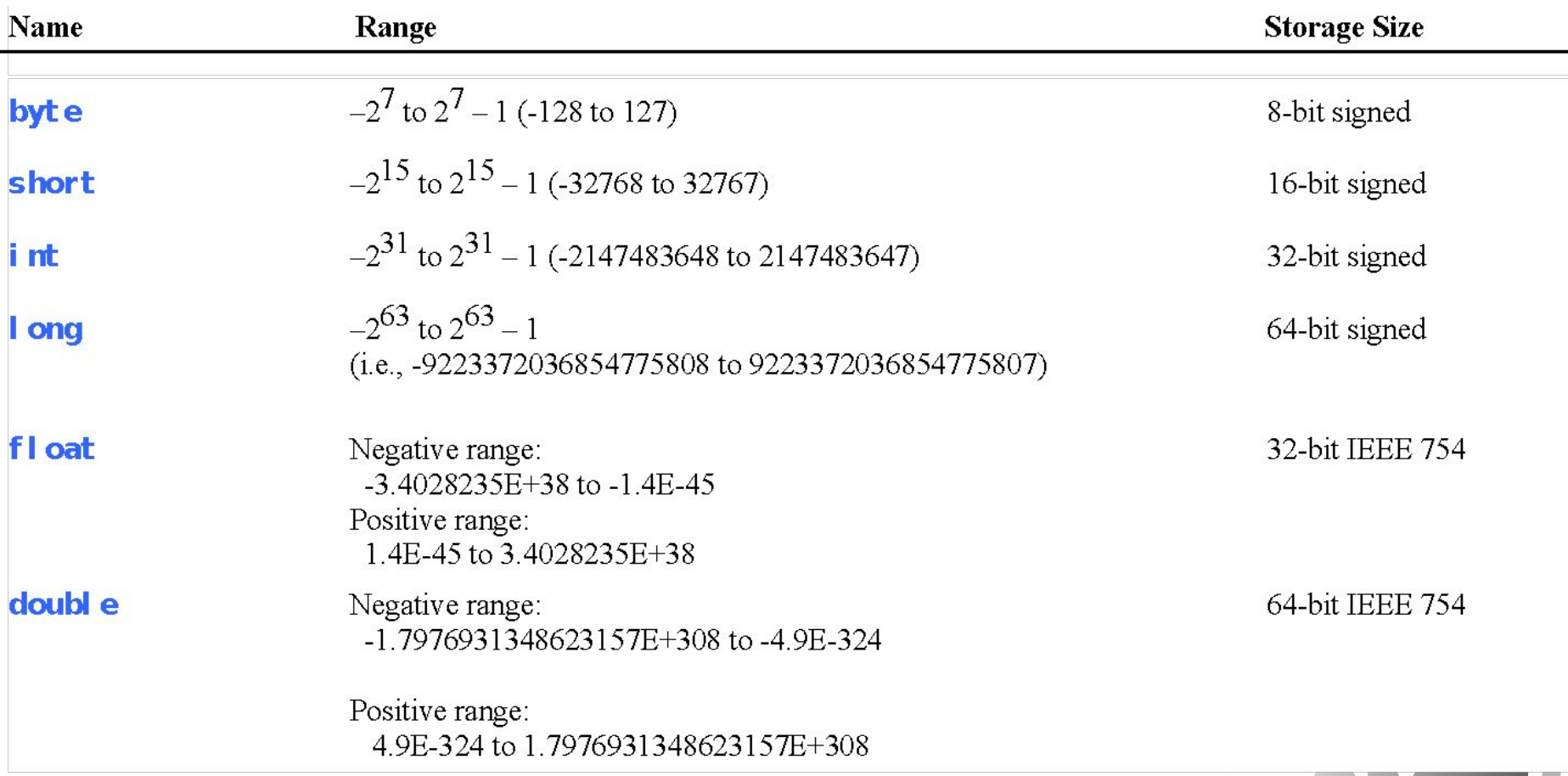

## Printing

**System.out.println("Hello World");**

- get the computer to print something to the console
- println prints a line and adds a new line at the end
- print prints the line and continues on the same line
- use for DEBUGGING!!

## Simple String Operations

Concatenation:

Use the  $"+"$  (plus sign) to concatenate strings

**System.out.println(mm + " " + yy);**

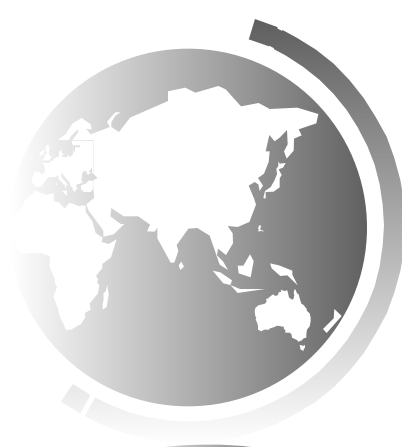

Liang, Introduction to Java Programming, Tenth Edition, (c) 2015 Pearson Education, Inc. All 10rights reserved.

## Simple String Operations

The *length()* method

String theName = "Donald Duck"; int len = theName.length();

What is returned?

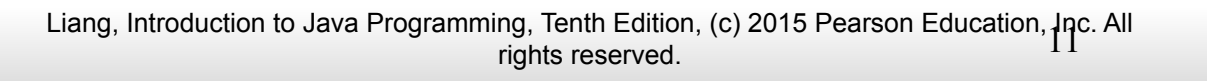

## Reading Input from the Console

1. Create a Scanner object

**Scanner input = new Scanner(System.in);**

2. Use the method nextDouble() to obtain to a double value. For example,

**System.out.print("Enter a double value: "); Scanner input = new Scanner(System.in); double d = input.nextDouble();**

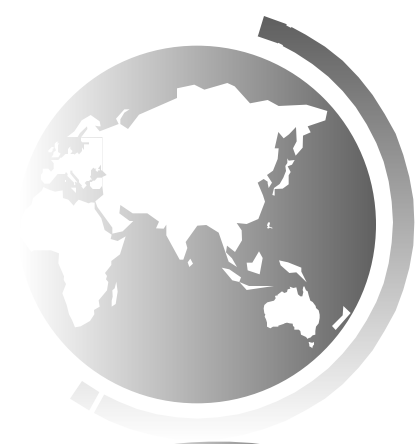

## Reading Numbers from the Keyboard

**Scanner input = new Scanner(System.in); int value = input.nextInt();**

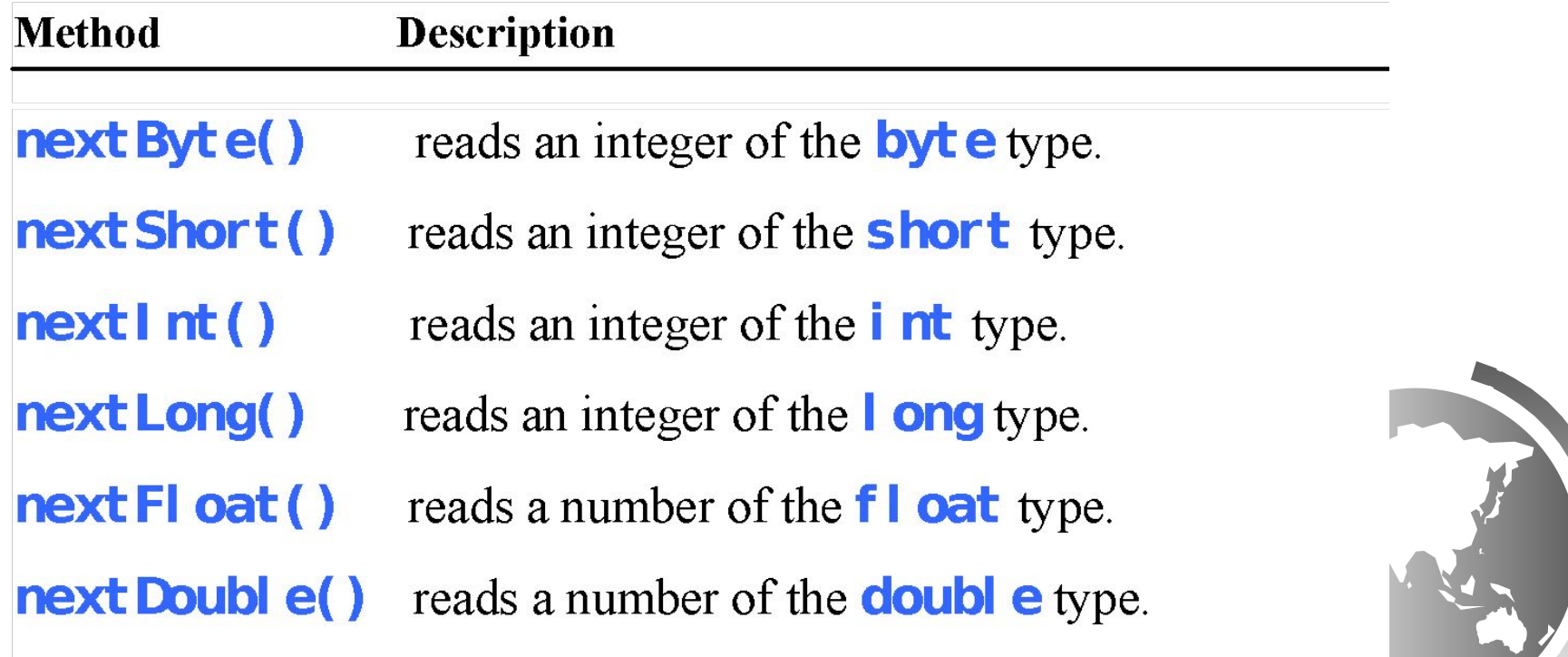

#### Variables

#### **// Compute the first area** radius =  $1.0$ ; area = radius \* radius \* 3.14159; System.out.println("The area is " + area + " for radius "+radius);

#### **// Compute the second area** radius =  $2.0$ ; area = radius \* radius \* 3.14159; System.out.println("The area is " area + " for radius "+radius);

}

}

## Trace a Program Execution

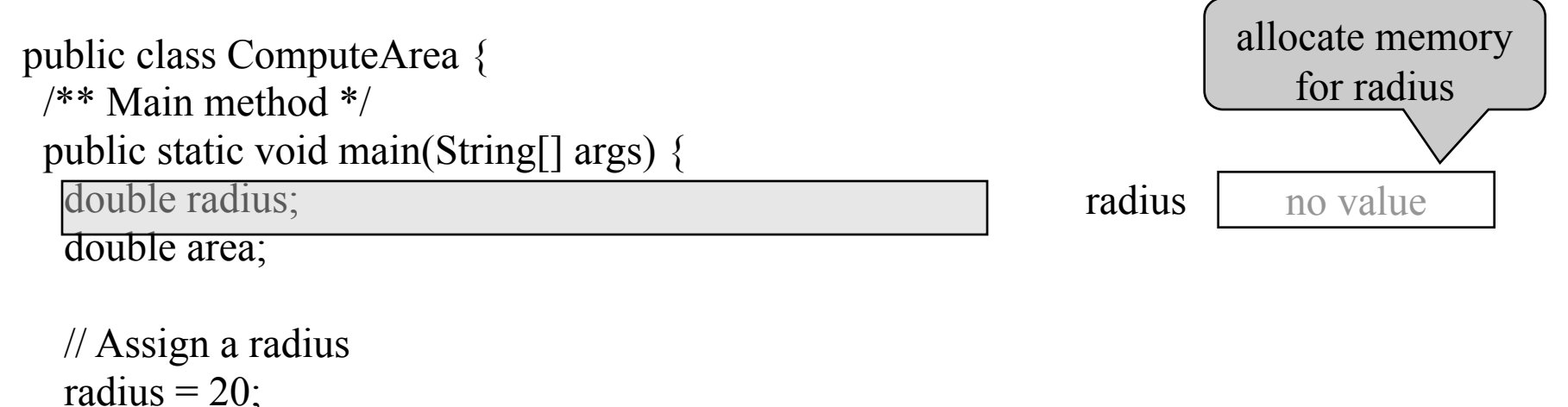

```
 // Compute area
area = radius * radius * 3.14159;
```

```
 // Display results
 System.out.println("The area for the circle of radius " +
 radius + " is " + area);
```
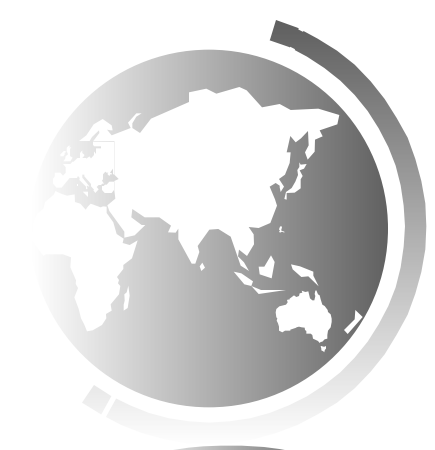

## Trace a Program Execution

public class ComputeArea { /\*\* Main method \*/ public static void main(String[] args) { double radius; double area;

 // Assign a radius radius  $= 20$ ;

}

}

```
 // Compute area
area = radius * radius * 3.14159;
```

```
 // Display results
 System.out.println("The area for the circle of radius " +
 radius + " is " + area);
```
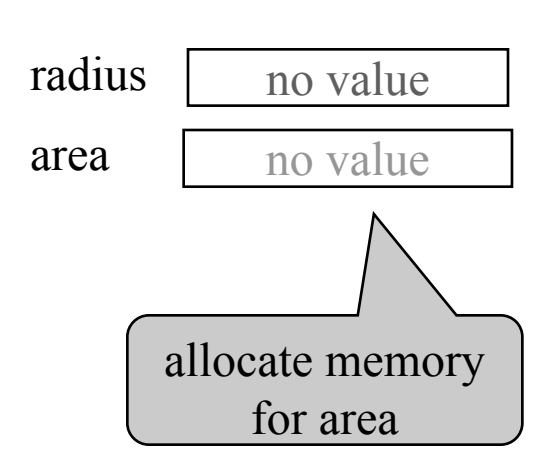

memory

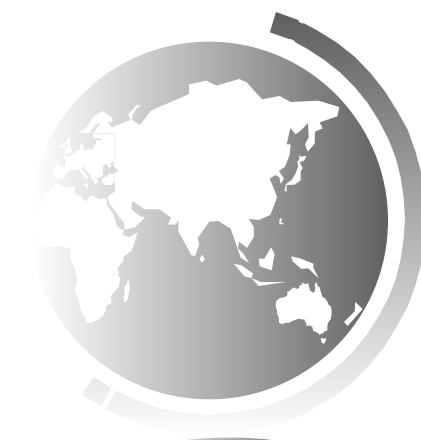

}

}

## Trace a Program Execution

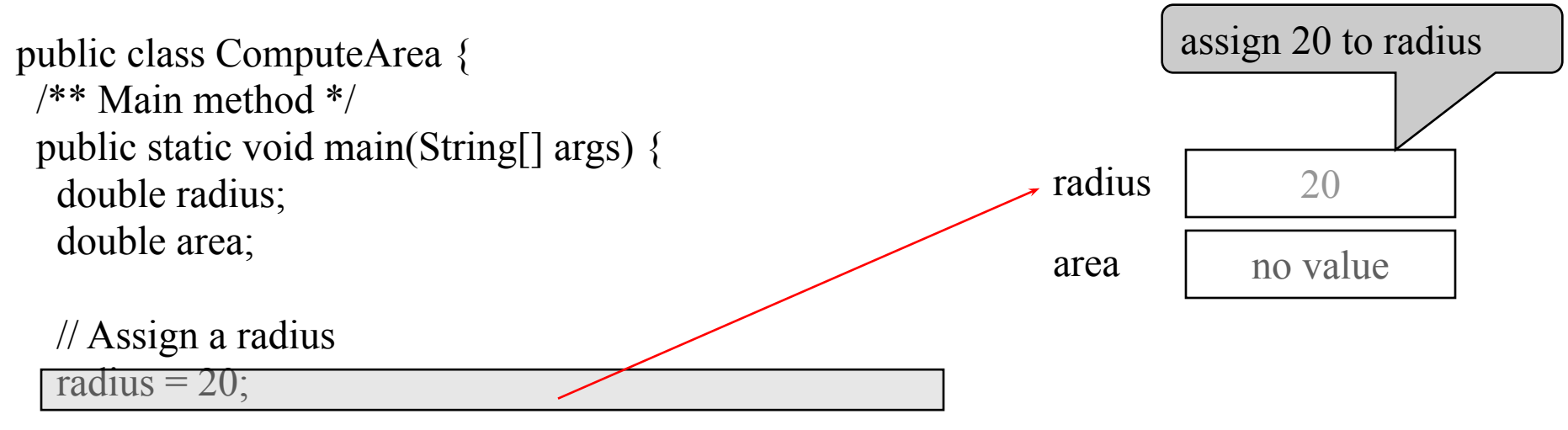

```
 // Compute area
area = radius * radius * 3.14159;
```

```
 // Display results
 System.out.println("The area for the circle of radius " +
 radius + " is " + area);
```
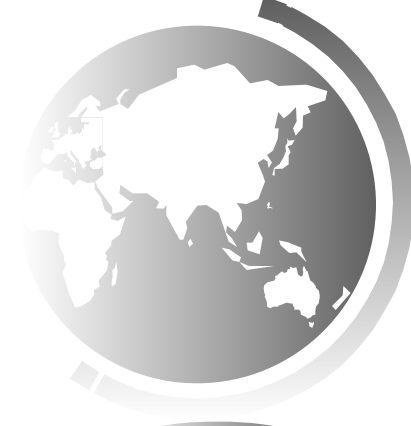

## Trace a Program Execution

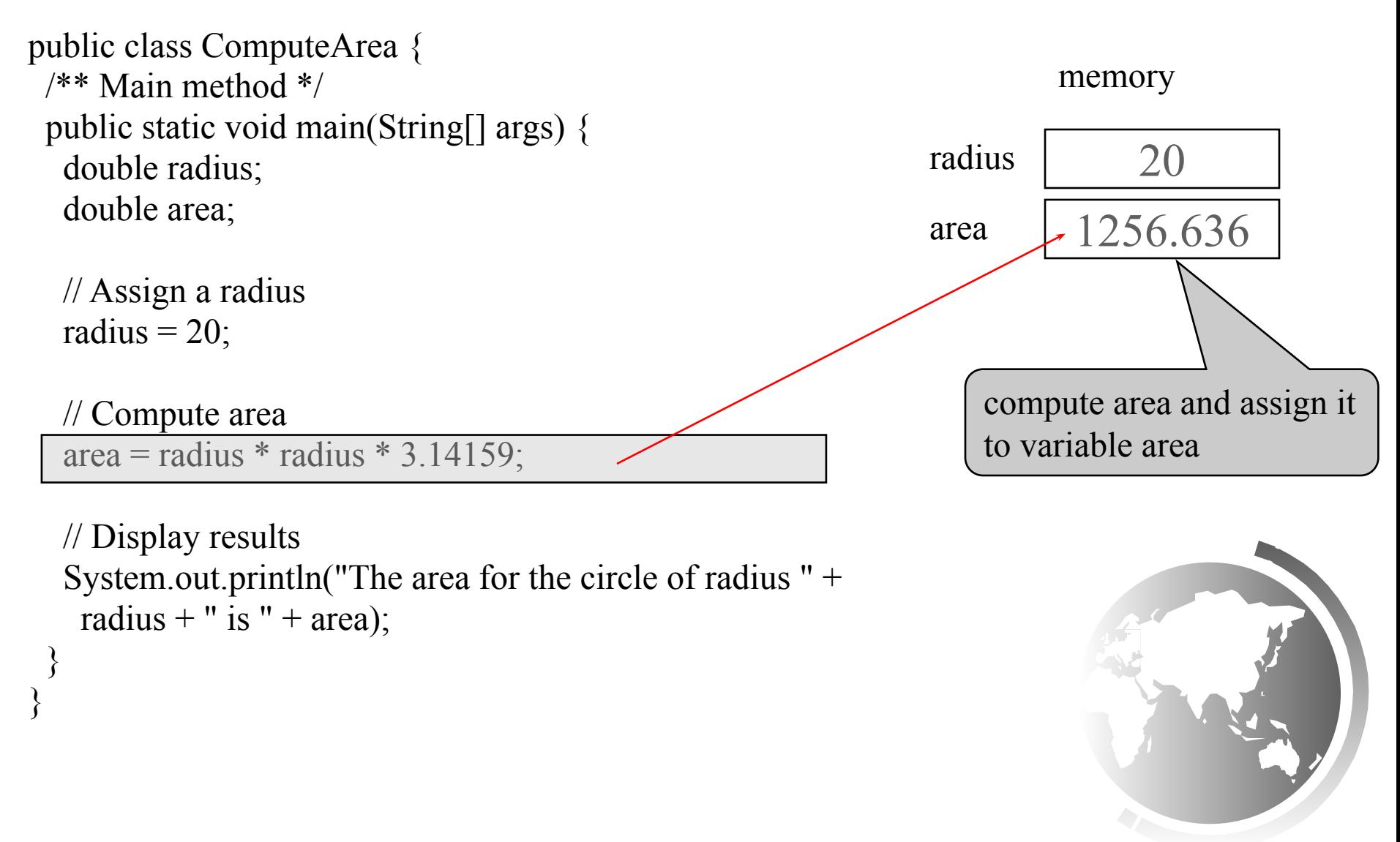

### Trace a Program Execution

public class ComputeArea { /\*\* Main method \*/ public static void main(String[] args) { double radius; double area;

 // Assign a radius radius  $= 20$ ;

```
 // Compute area
area = radius * radius * 3.14159;
```
radius 20 memory area 1256.636

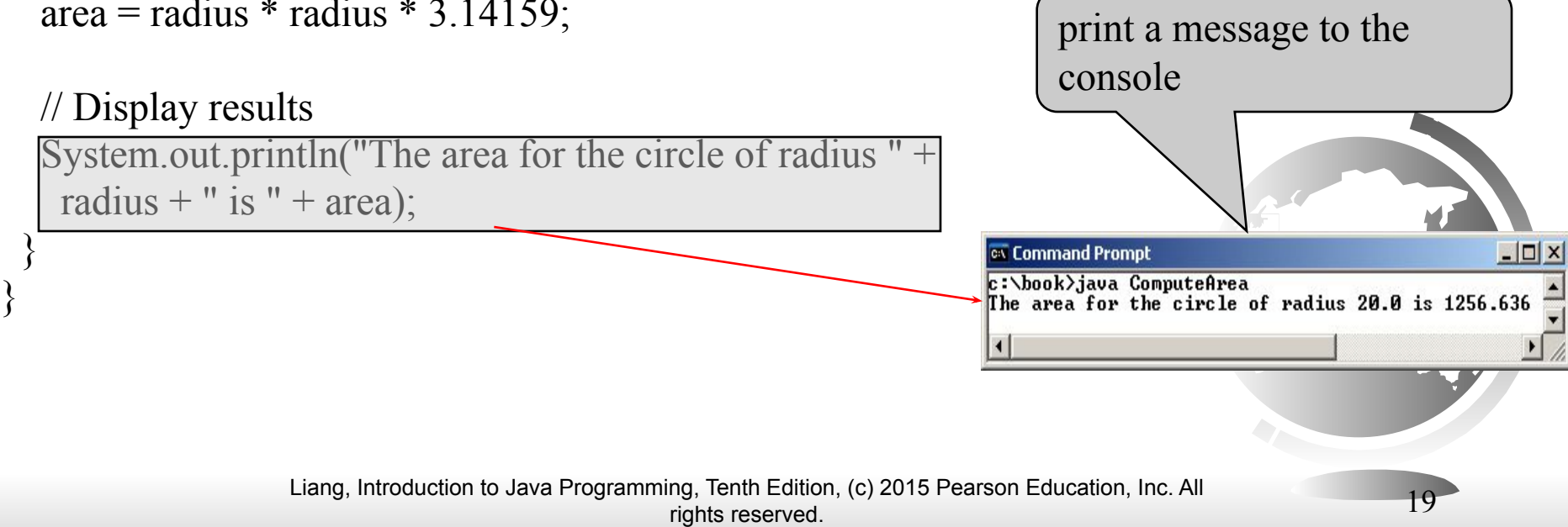

#### Lecture 2

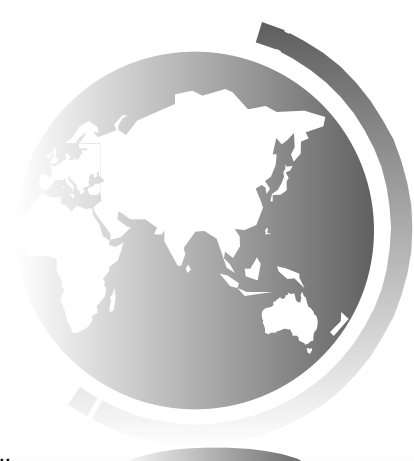

Liang, Introduction to Java Programming, Tenth Edition, (c) 2015 Pearson Education, Inc. All rights reserved.<br>rights reserved.

#### Named Constants

**final datatype CONSTANTNAME = VALUE;** 

**final double PI = 3.14159; final int SIZE = 3;**

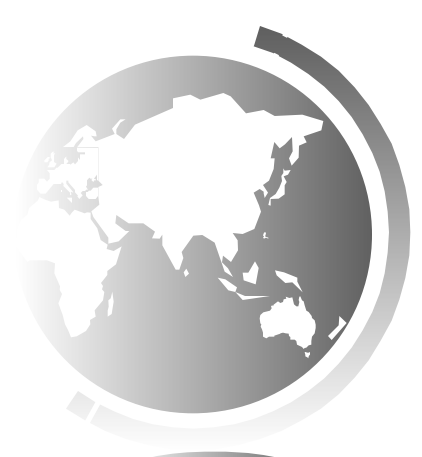

## Naming Conventions

- Choose meaningful and descriptive names.
- Variables and method names:
	- Use lowercase. If the name consists of several words, concatenate all in one, use lowercase for the first word, and capitalize the first letter of each subsequent word in the name. For example, the variables radius and area, and the method computeArea.

#### Naming Conventions, cont.

- Class names:
	- Capitalize the first letter of each word in the name. For example, the class name ComputeArea.
- Constants:
	- Capitalize all letters in constants, and use underscores to connect words. For example, the constant PI and MAX\_VALUE

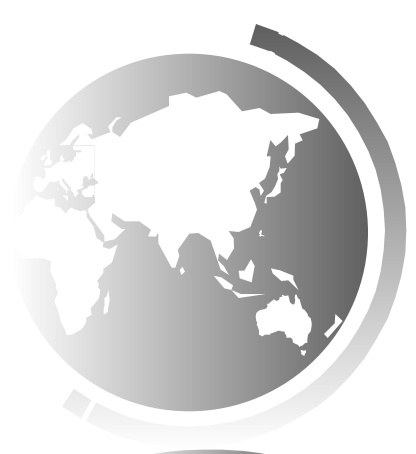

#### Numeric Operators

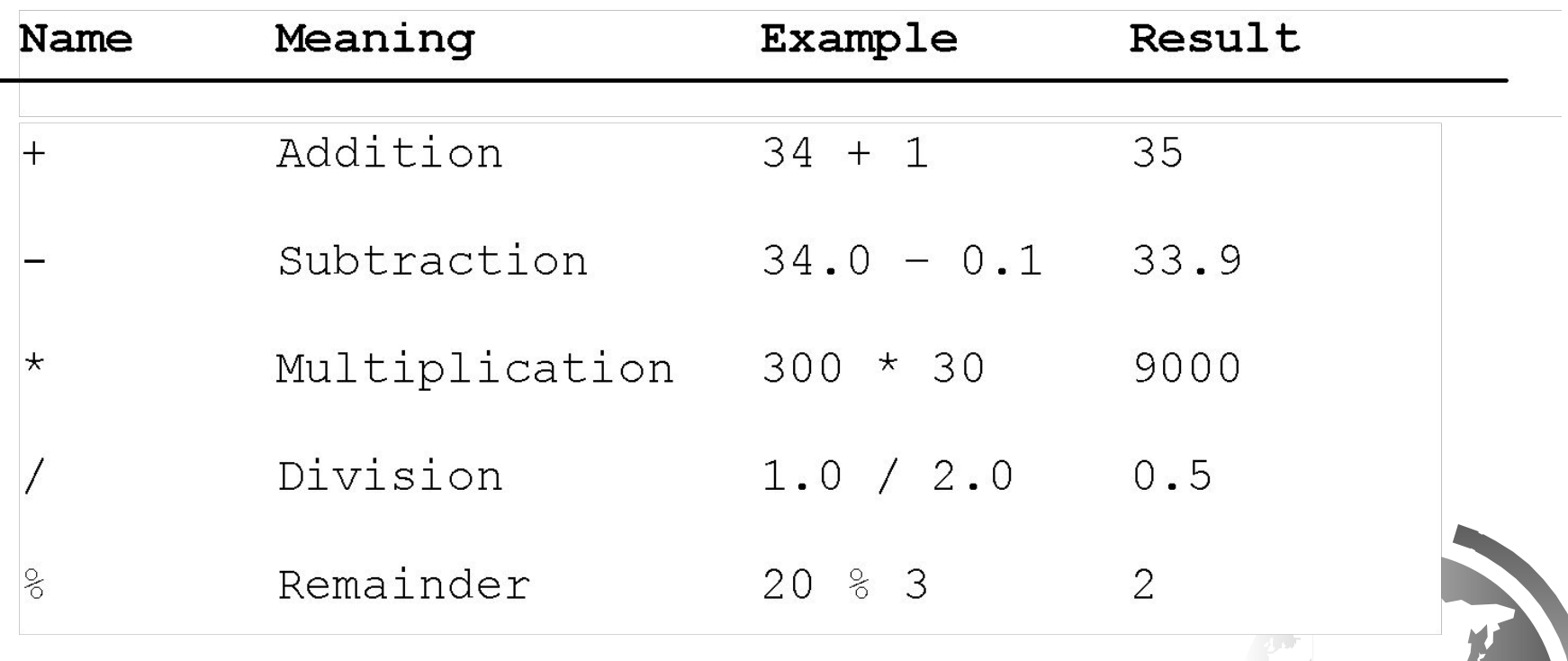

#### PEMDAS

#### What is it?

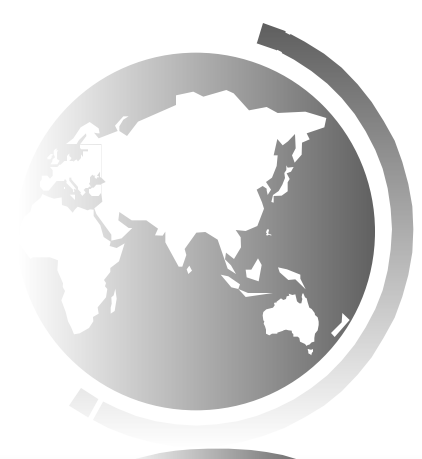

Liang, Introduction to Java Programming, Tenth Edition, (c) 2015 Pearson Education, Inc. All 25rights reserved.

#### Integer Division

 $+$ ,  $-$ ,  $*$ ,  $/$ , and  $\%$ 

#### 5 / 2 yields an integer 2. 5.0 / 2 yields a double value 2.5

#### 5 % 2 yields 1 (the remainder of the division)

## Modulo/Remainder Operator

Remainder is very useful in programming. For example, an even number  $\%$  2 is always 0 and an odd number  $\%$  2 is always 1. So you can use this property to determine whether a number is even or odd. Suppose today is Saturday and you and your friends are going to meet in 10 days. What day is in 10 days? You can find that day is Tuesday using the following expression:

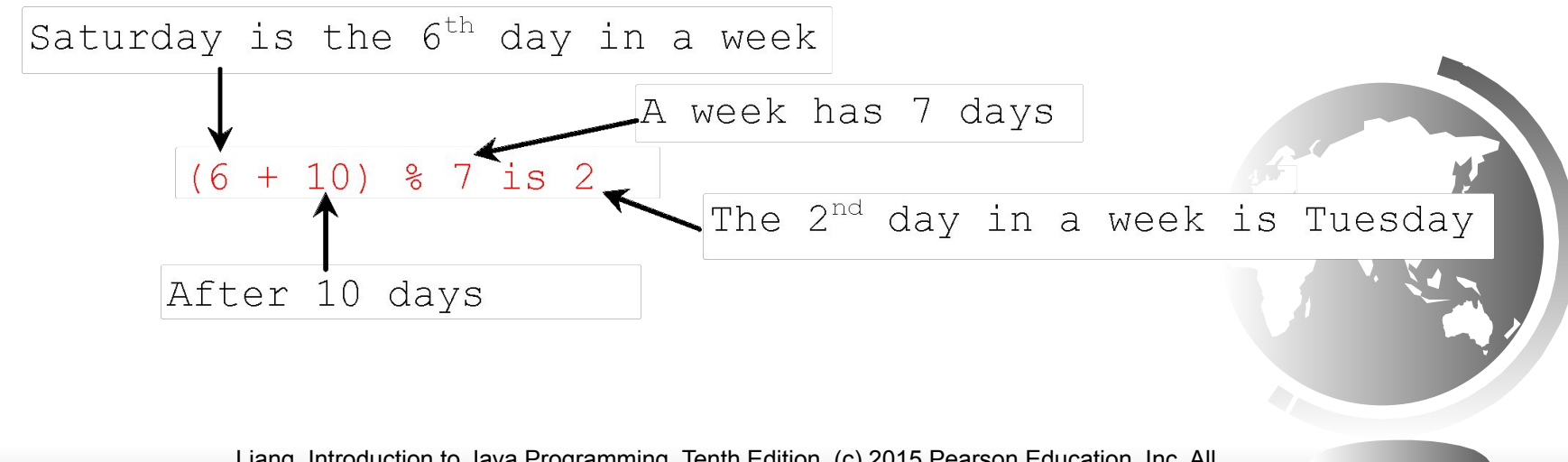

# **NOTE**

Calculations involving floating-point numbers are approximated because these numbers are not stored with complete accuracy. For example,

System.out.println(1.0 - 0.1 - 0.1 - 0.1 - 0.1 - 0.1);

displays 0.5000000000000001, not 0.5, and

System.out.println(1.0 - 0.9);

displays 0.09999999999999998, not 0.1. Integers are stored precisely. Therefore, calculations with integers yield a precise integer result.

#### Exponent Operations

- **System.out.println(Math.pow(2, 3)); // Displays 8.0**
- **System.out.println(Math.pow(4, 0.5)); // Displays 2.0**
- **System.out.println(Math.pow(2.5, 2));**
- **// Displays 6.25**
- **System.out.println(Math.pow(2.5, -2)); // Displays 0.16**

### Number Literals

A *literal* is a constant value that appears directly in the program. For example, 34, 1,000,000, and 5.0 are literals in the following statements:

int  $i = 34$ ; long  $x = 1000000$ ; double  $d = 5.0$ ;

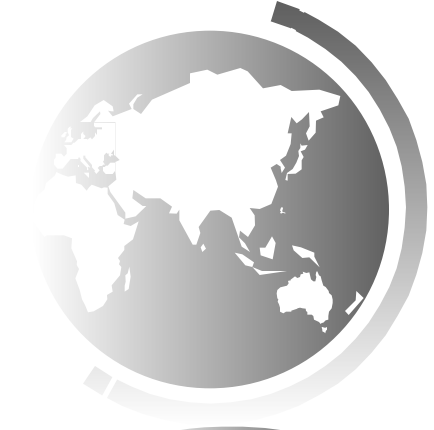

## Integer Literals

An **integer literal** can be assigned to an integer variable as long as it can fit into the variable.

byte  $b = 1000$ ;

An integer literal is assumed to be of the **int** type, whose value is between  $-2^{31}$   $(-2147483648)$  to  $2^{31}-1$ (2147483647).

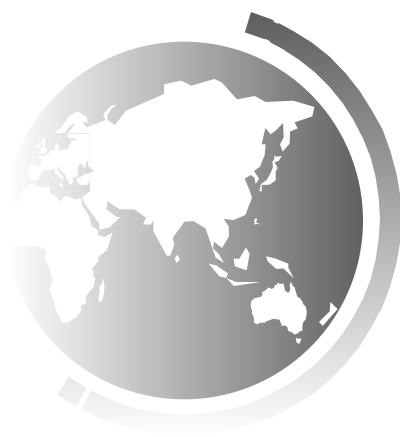

## Floating-Point Literals

Floating-point literals are written with a decimal point. By default, a floating-point literal is treated as a double type value.

> double  $d1 = 100.2d$ ; float  $f1 = 100.2f$ ; float  $f2 = 100.3F$ ;

#### double vs. float

The double type values are more accurate than the float type values. For example,

**System.out.println("1.0 / 3.0 is " + 1.0 / 3.0);**

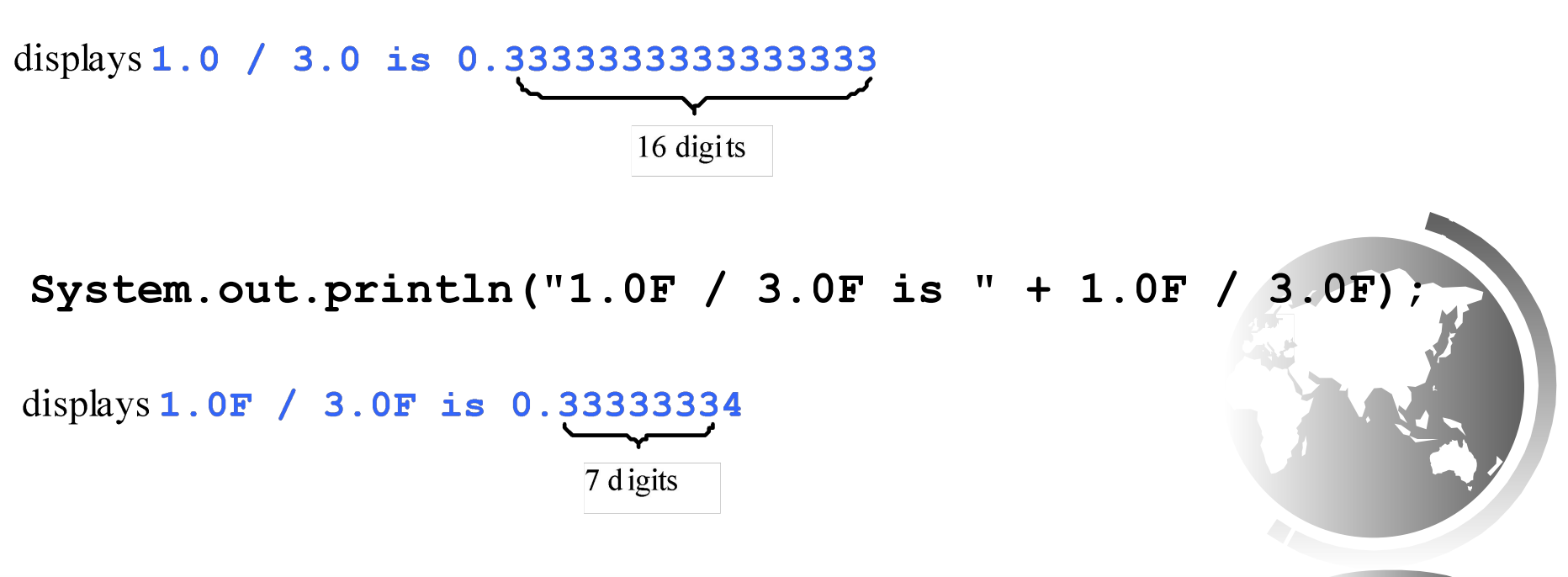

Liang, Introduction to Java Programming, Tenth Edition, (c) 2015 Pearson Education, Inc. All rights reserved. 33

## Scientific Notation

Floating-point literals can also be specified in scientific notation, for example, 1.23456e+2, same as 1.23456e2, is equivalent to 123.456, and 1.23456e-2 is equivalent to 0.0123456. E (or e) represents an exponent and it can be either in lowercase or uppercase.

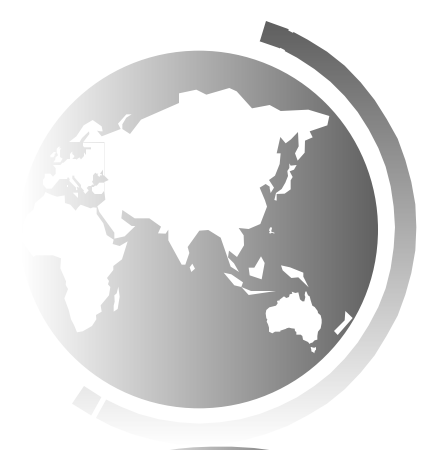

#### Arithmetic Expressions

$$
\left|\frac{3+4x}{5}-\frac{10(y-5)(a+b+c)}{x}+9(\frac{4}{x}+\frac{9+x}{y})\right|
$$

is translated to

 $(3+4*x)/5 - 10*(y-5)*(a+b+c)/x + 9*(4/x + (9+x)/y)$ 

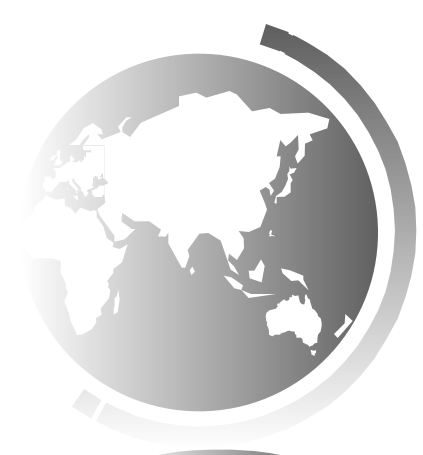

Liang, Introduction to Java Programming, Tenth Edition, (c) 2015 Pearson Education, Inc. All rights reserved. 35

#### How to Evaluate an Expression

Though Java has its own way to evaluate an expression behind the scene, the result of a Java expression and its corresponding arithmetic expression are the same. Therefore, you can safely apply the arithmetic rule for evaluating a Java expression.

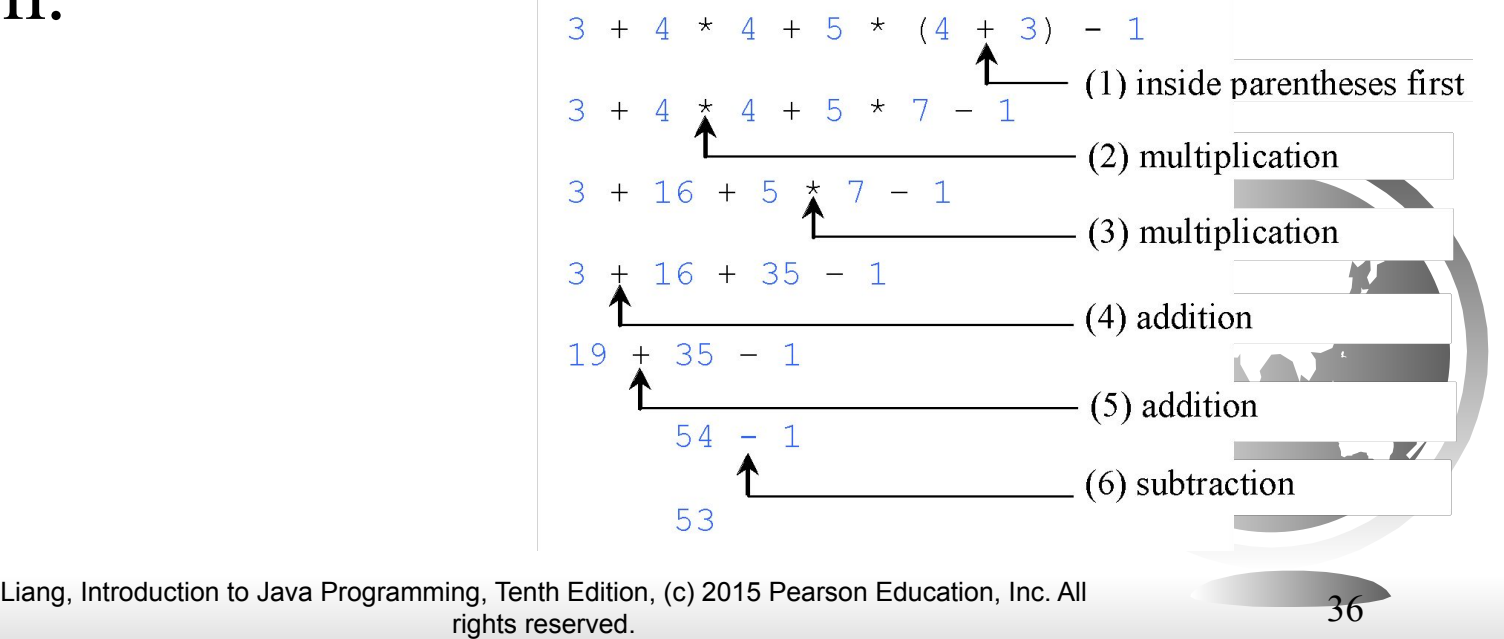

## Augmented Assignment Operators

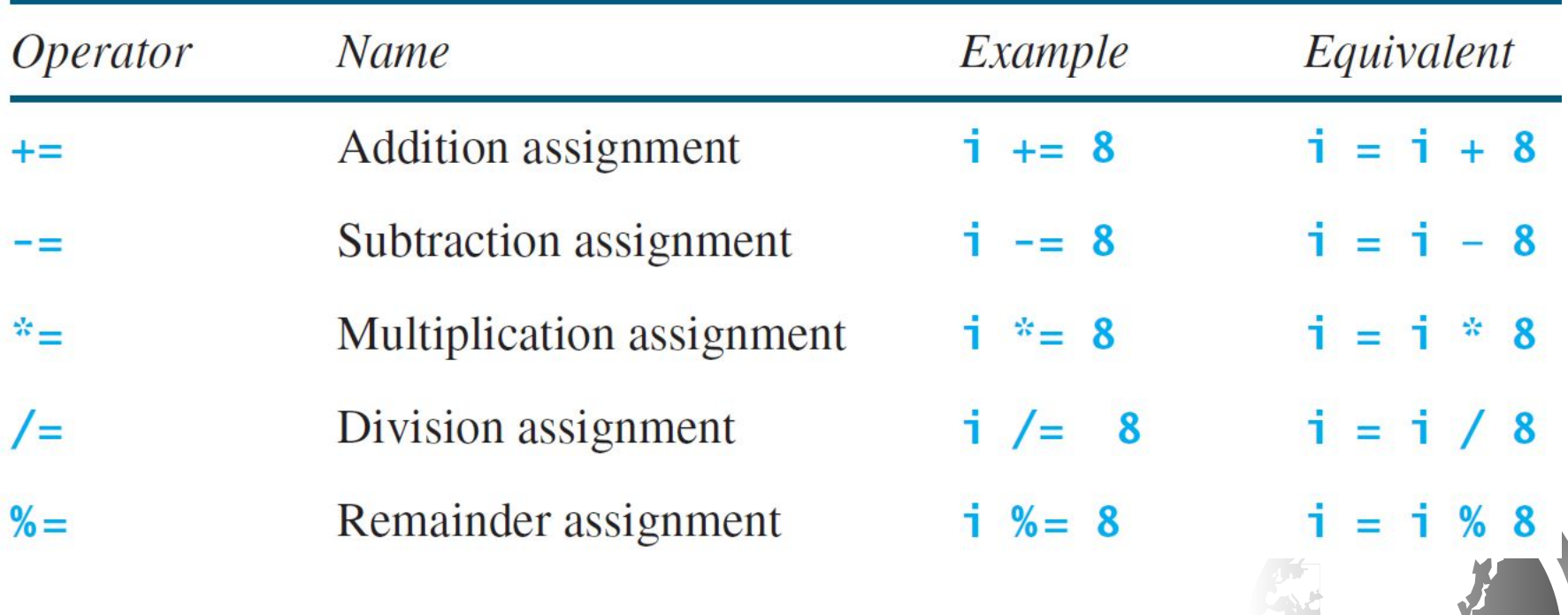

# Increment and Decrement Operators

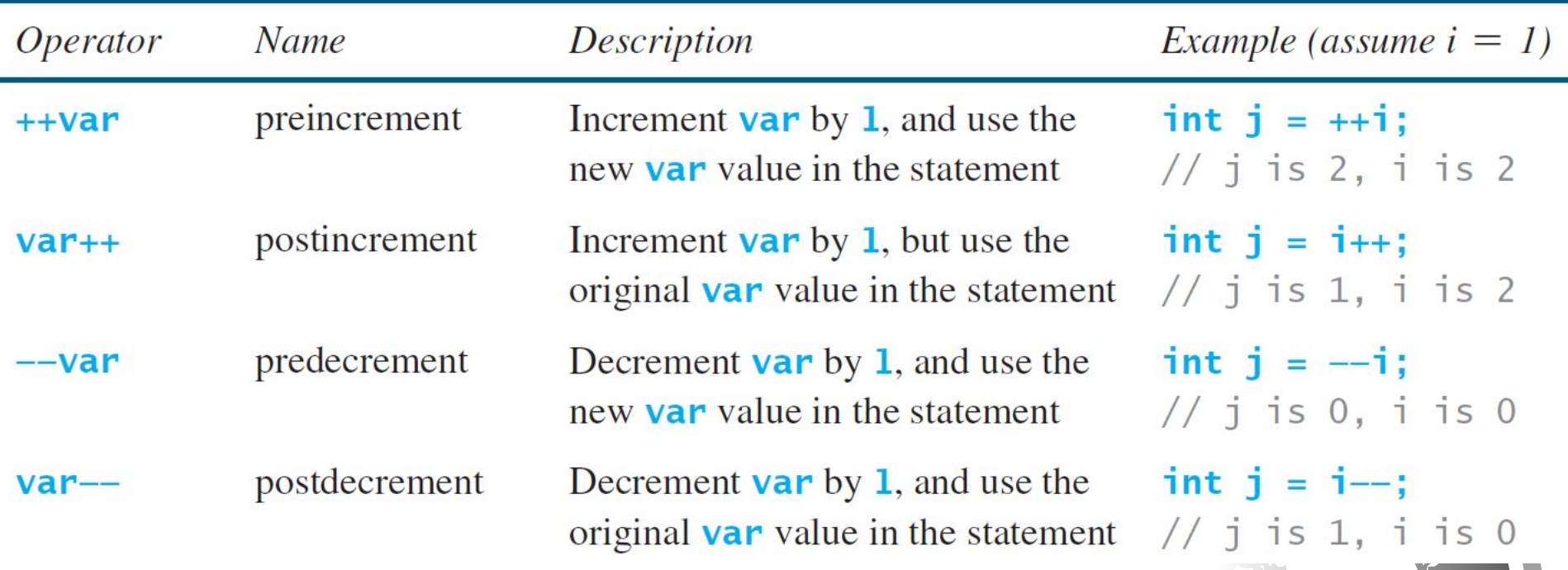

# Increment and Decrement Operators, cont.

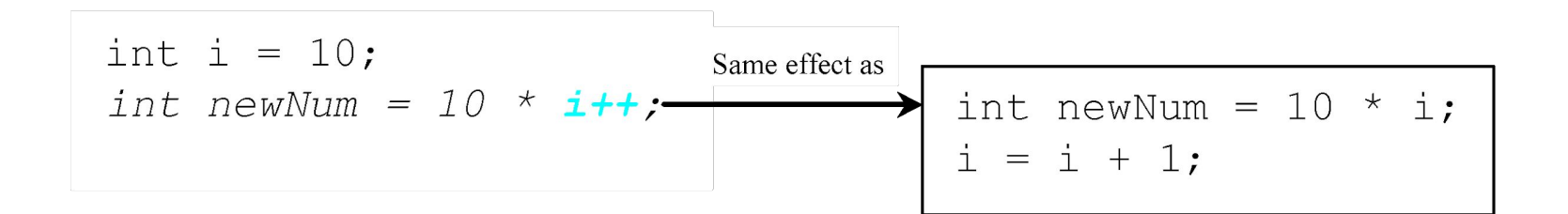

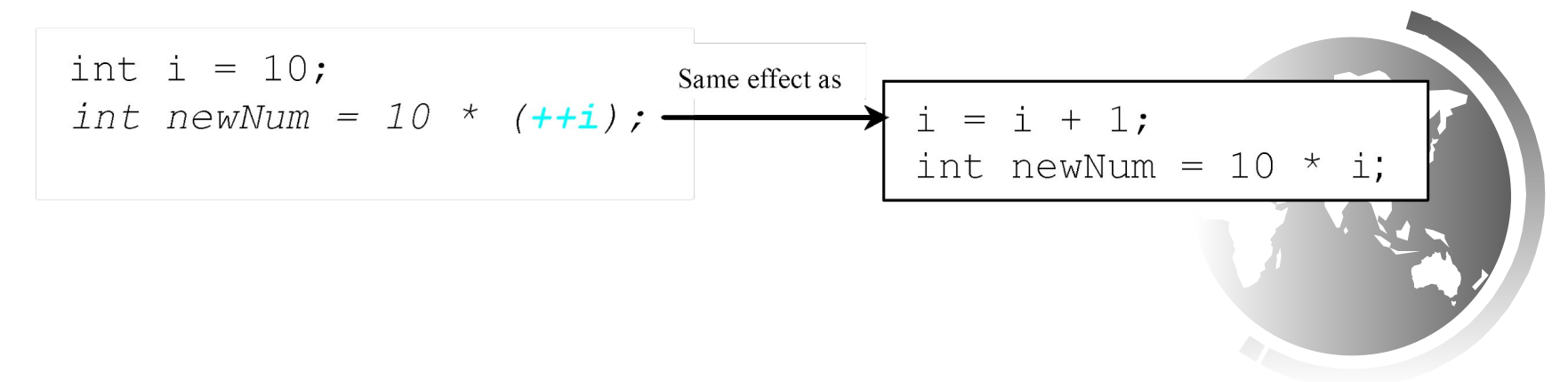

Liang, Introduction to Java Programming, Tenth Edition, (c) 2015 Pearson Education, Inc. All rights reserved. 39

# Increment and Decrement Operators, cont.

Using increment and decrement operators makes expressions short, but it also makes them complex and difficult to read. Avoid using these operators in expressions that modify multiple variables, or the same variable for multiple times such as this: int  $k = ++i + i$ .

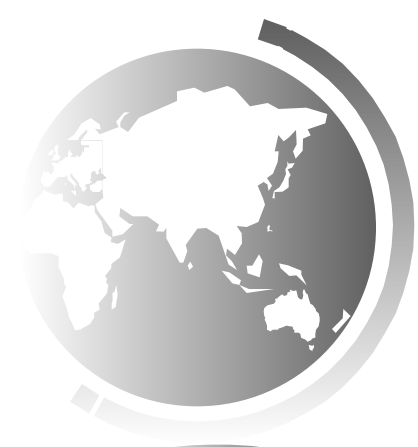

## Assignment Expressions and Assignment Statements

Prior to Java 2, all the expressions can be used as statements. Since Java 2, only the following types of expressions can be statements:

variable op= expression; // Where op is  $+$ ,  $-$ ,  $*$ ,  $/$ , or  $\%$ ++variable;

variable++;

--variable;

variable--;

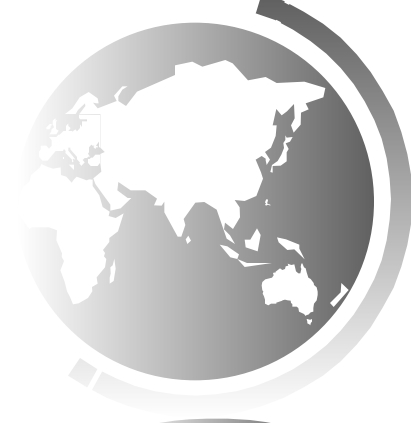

## Numeric Type Conversion

Consider the following statements:

byte i =  $100$ ;  $long \; k = i \; * \; 3 \; + \; 4;$ double  $d = i * 3.1 + k / 2$ ;

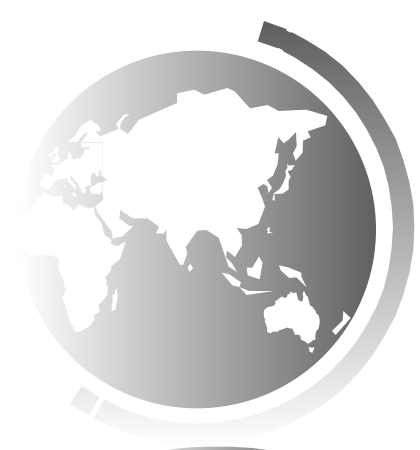

Liang, Introduction to Java Programming, Tenth Edition, (c) 2015 Pearson Education, Inc. All rights reserved. 42

### \*\*\*Conversion Rules\*\*\*

When performing a binary operation involving two operands of different types, Java automatically converts the operand based on the following rules:

- 1. If one of the operands is double, the other is converted into double.
- 2. Otherwise, if one of the operands is float, the other is converted into float.
- 3. Otherwise, if one of the operands is long, the other is converted into long.
- 4. Otherwise, both operands are converted into int.

**Type Casting** 

Implicit casting  **double d = 3;** (type widening)

#### Explicit casting  $int i = (int)3.0$ ; (type narrowing)  $int i = (int) 3.9$ ; (Fraction part is truncated)

What is wrong? int  $x = 5 / 2.0$ ;

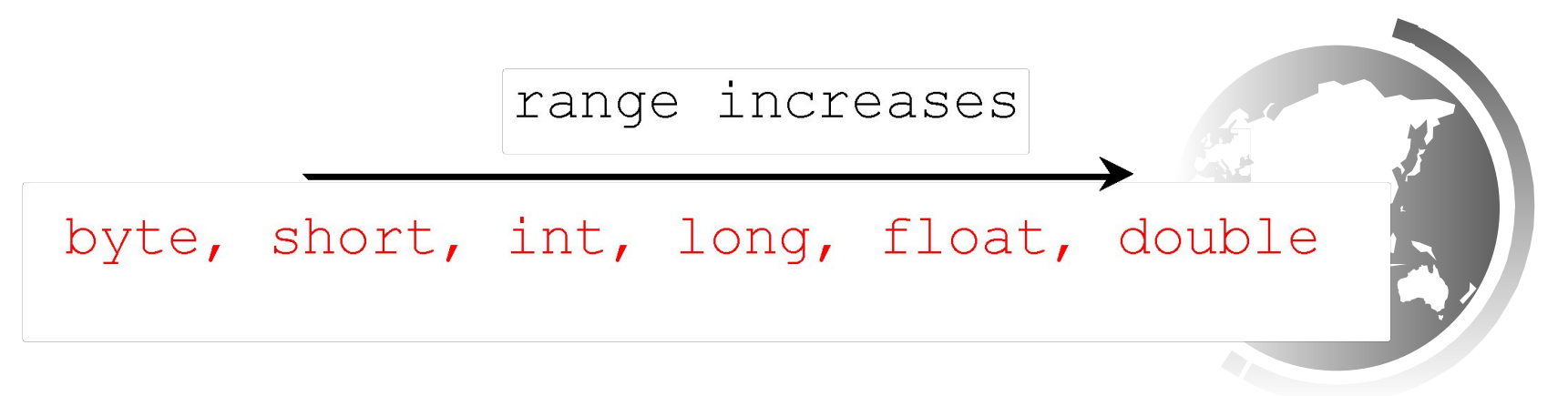

Liang, Introduction to Java Programming, Tenth Edition, (c) 2015 Pearson Education, Inc. All rights reserved. 44

## Casting in an Augmented Expression

In Java, an augmented expression of the form **x1 op= x2** is implemented as  $x1 = (T)(x1$  op  $x2)$ , where **T** is the type for **x1**. Therefore, the following code is correct.

 $int sum = 0$ ;

sum  $+= 4.5$ ; // sum becomes 4 after this statement

#### sum  $+= 4.5$ ; // is equivalent to sum = (int)(sum  $+4$ .

## Common Errors and Pitfalls

- Common Error 1: Undeclared/Uninitialized Variables and Unused Variables
- Common Error 2: Integer Overflow
- Common Error 3: Round-off Errors
- Common Error 4: Unintended Integer Division
- Common Error 5: Redundant Input Objects

• Common Pitfall 1: Redundant Input Objects

# Common Error 1: Undeclared/Uninitialized Variables and Unused Variables

#### **double** interestRate = **0.05**;

**double** interest = interestrate \* **45**;

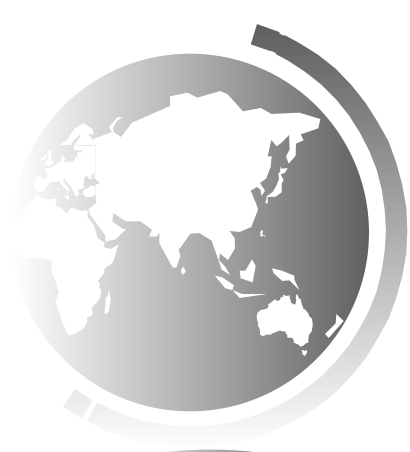

Liang, Introduction to Java Programming, Tenth Edition, (c) 2015 Pearson Education, Inc. All rights reserved. 47

#### Common Error 2: Integer Overflow

#### **int** value =  $2147483647 + 1$ ; // value will actually be -2147483648

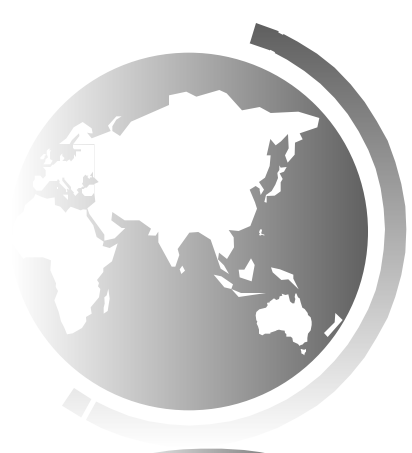

Liang, Introduction to Java Programming, Tenth Edition, (c) 2015 Pearson Education, Inc. All rights reserved. 48

#### Common Error 3: Round-off Errors

#### System.out.println(**1.0** - **0.1** - **0.1** - **0.1** - **0.1** - **0.1**);

#### System.out.println(**1.0** - **0.9**);

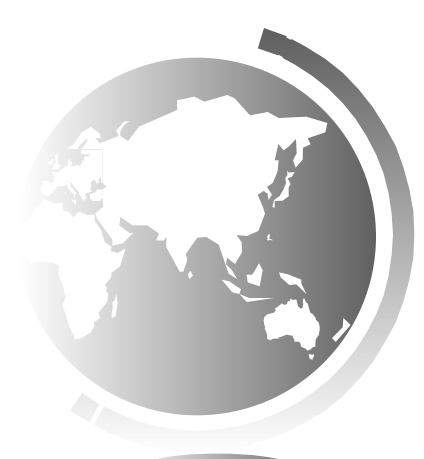

# Common Error 4: Unintended Integer Division

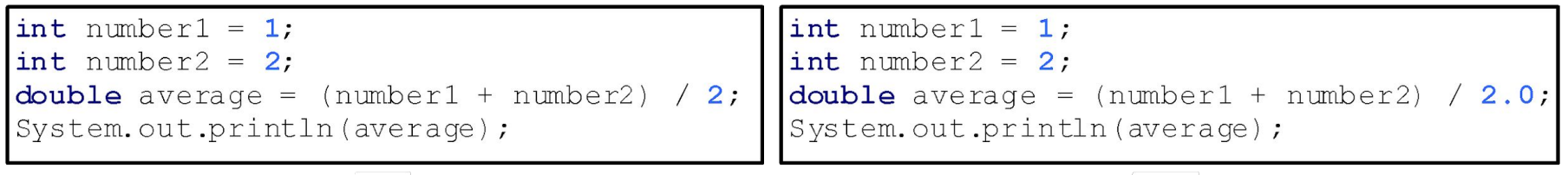

 $(a)$ 

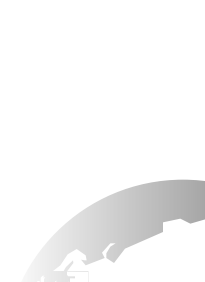

 $(b)$ 

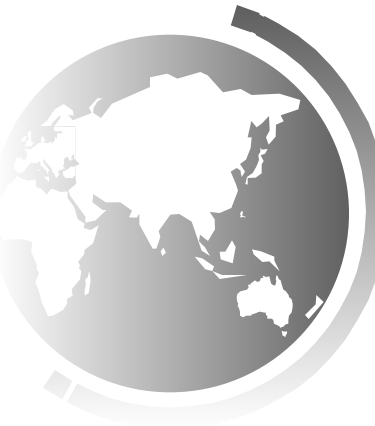

# Common Pitfall 1: Redundant Input **Objects**

Scanner input = **new** Scanner(System.in); System.out.print(**"Enter an integer: "**);  $\text{int } v1 = \text{input.nextInt}$ 

Scanner input1 = **new** Scanner(System.in); System.out.print(**"Enter a double value: "**); **double**  $v2 = input1.nextDouble$ ;